# **3 Desenvolvimento do Modelo Matemático para Firmeza**

Este capítulo apresenta os testes realizados para avaliação do modelo matemático para determinação do resultado corrigido para a Firmeza de cigarros.

São apresentados os testes nos quais as amostras foram condicionadas, em uma câmara climática, com controle de temperatura e umidade relativa, de forma que se obtiveram diversos níveis de umidade. Essas amostras foram submetidas aos ensaios de determinação de umidade utilizando forno BAT, determinação de circunferência e leitura de Firmeza.

Os testes foram realizados em dois conjuntos de amostras: o primeiro corresponde aos cigarros que foram submetidos a um processo de amostragem, de acordo com as práticas adotadas pela empresa. O segundo conjunto consiste em amostras de cigarros de uma das marcas do primeiro conjunto, que, neste caso, não foram submetidas ao processo de amostragem. Este procedimento foi adotado com o objetivo de se avaliar o efeito da amostragem sobre os resultados das medições.

As amostras são recebidas em pacotes de 10 carteiras, cada uma com 20 cigarros.

# **3.1.Teste 1 – Análise do Modelo - Cigarros submetidos ao processo de amostragem**

O planejamento dos testes para análise do modelo foi baseado no planejamento realizado para avaliação anterior do modelo matemático, descrito na referência bibliográfica (2). Visto que foram realizadas algumas modificações, como número de repetições, condições de teste e marcas avaliadas, todo o procedimento está detalhado nos itens a seguir.

### **3.1.1.Amostra**

Inicialmente, todas as amostras recebidas foram submetidas ao processo de amostragem. A amostragem foi realizada dividindo-se as carteiras de cada pacote por repetição, de acordo com o Quadro 5, identificando-os com o número da repetição (R) indicada.

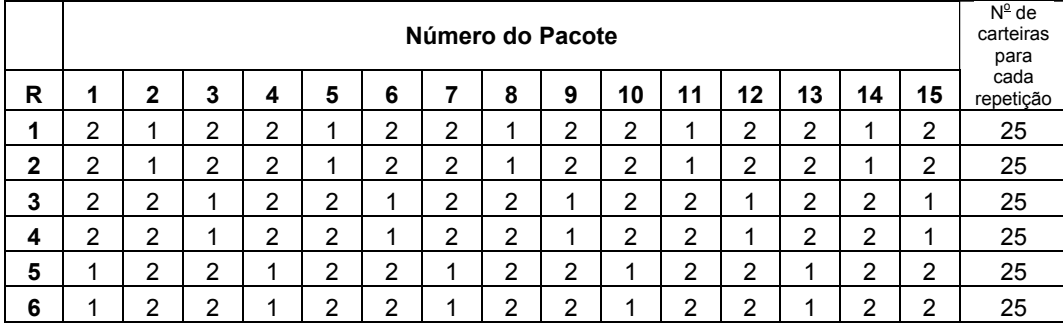

Quadro 5 – Esquema de amostragem das carteiras para teste

A partir do conjunto de 25 carteiras de cada repetição, foram formados os 7 conjuntos de 50 cigarros, de acordo com o Quadro 6. Cada conjunto foi identificado com o Valor nominal de umidade no fumo (8,0; 10,0; 12,0; 13,5; 15,0; 17,0; 19,0) e o número da repetição (1,2,3,4,5,6). Os valores nominais de umidade citados são os mesmos adotados em estudos anteriores $2$ .

Quadro 6 – Esquema de amostragem dos cigarros para teste

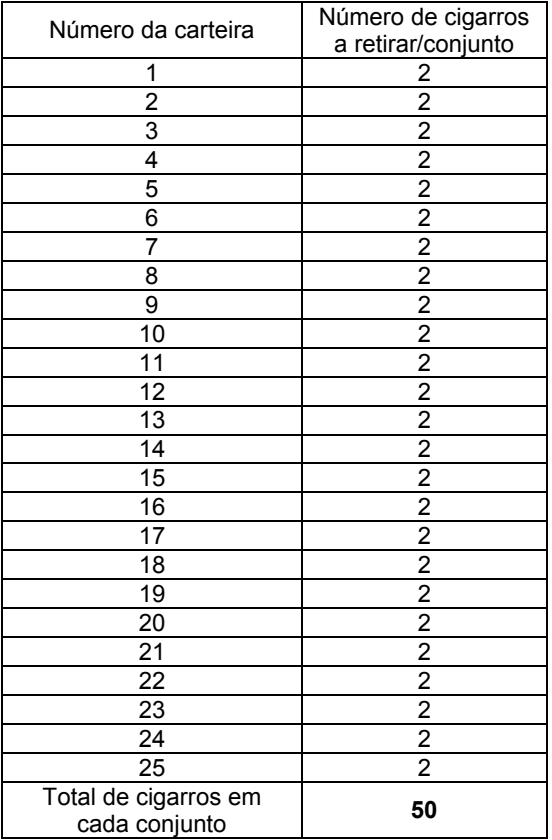

Assim, foram formados 42 conjuntos de 50 cigarros, identificados de acordo com a descrição apresentada no Quadro 7.

Quadro 7 – Identificação dos conjuntos de amostras de cigarros submetidos a amostragem

| Conjunto        | <b>R</b> 1 | R <sub>2</sub> | <b>R3</b> | <b>R4</b> | <b>R5</b> | <b>R6</b> |
|-----------------|------------|----------------|-----------|-----------|-----------|-----------|
|                 | 8,0        | 8,0            | 8,0       | 8,0       | 8,0       | 8,0       |
| 2               | 10,0       | 10,0           | 10,0      | 10,0      | 10,0      | 10,0      |
| 3               | 12,0       | 12,0           | 12,0      | 12,0      | 12,0      | 12,0      |
| 4               | 13,5       | 13,5           | 13,5      | 13,5      | 13,5      | 13,5      |
| 5               | 15,0       | 15,0           | 15,0      | 15,0      | 15,0      | 15,0      |
| 6               | 17,0       | 17,0           | 17,0      | 17,0      | 17,0      | 17,0      |
| 7               | 19,0       | 19,0           | 19,0      | 19,0      | 19,0      | 19,0      |
| $R = Repeticão$ |            |                |           |           |           |           |

Uma vez preparados os conjuntos de 50 cigarros por repetição, eles foram subdivididos de acordo com o diagrama apresentado na Figura 19 para realização dos ensaios.

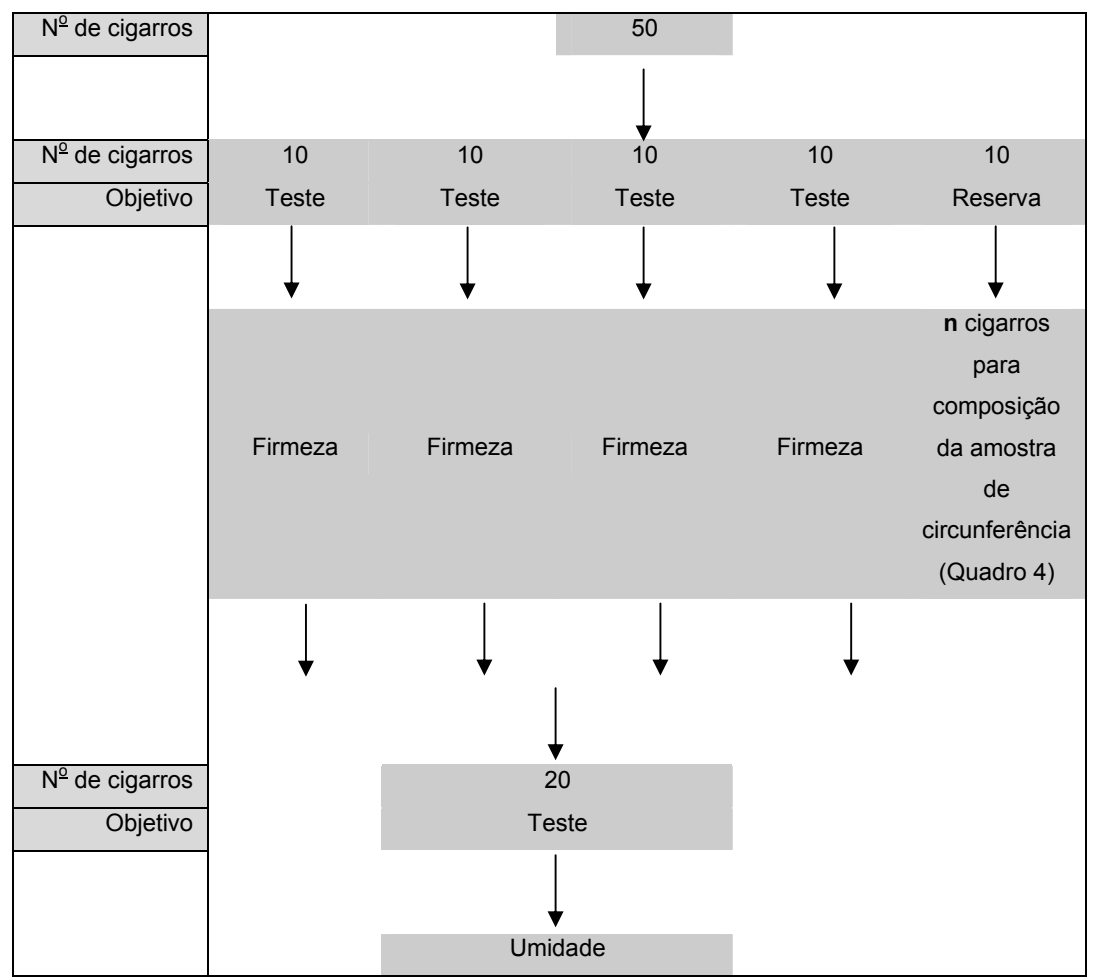

Figura 19 – Fluxo da Amostra para realização dos ensaios

### **3.1.2.Metodologia**

As amostras de 50 cigarros foram condicionadas, e em seguida, foram feitas 4 leituras de firmeza no densímetro, cada uma com 10 cigarros. Foram selecionados 20 cigarros, dos 40 medidos no densímetro, para determinar o teor de umidade, após a homogeneização do fumo. A circunferência média foi determinada em uma amostra de 20 cigarros, composta entre as repetições de cada nível, de acordo com o esquema apresentado no Quadro 10.

### **3.1.3.Características do Experimento**

Em resumo, o experimento apresentou as características indicadas nos Quadros 8 e 9.

| Variável de Interesse                   | Firmeza                                                         |  |  |  |
|-----------------------------------------|-----------------------------------------------------------------|--|--|--|
| Unidade de Medida                       | %                                                               |  |  |  |
| Resolução                               | 3 casas decimais (equipamento), 2 casas                         |  |  |  |
|                                         | decimais (valor médio)                                          |  |  |  |
| Equipamento                             | Borgwaldt D-37 e DD - 60                                        |  |  |  |
| Marca de cigarros                       | A                                                               |  |  |  |
|                                         | <sub>B</sub>                                                    |  |  |  |
|                                         | C                                                               |  |  |  |
|                                         | D                                                               |  |  |  |
|                                         | F                                                               |  |  |  |
|                                         | F                                                               |  |  |  |
|                                         | G                                                               |  |  |  |
|                                         | H                                                               |  |  |  |
|                                         |                                                                 |  |  |  |
|                                         | J                                                               |  |  |  |
| Temperatura da câmara                   | $22^{\circ}$ C                                                  |  |  |  |
| Repetição por faixa                     | 6                                                               |  |  |  |
| Total de Cigarros por repetição         | 50                                                              |  |  |  |
| Total de pacotes de cigarros            | 50 cigarros $\times$ 7 faixas $\times$ 1 metodologia $\times$ 6 |  |  |  |
|                                         | repetições = 15 pacotes                                         |  |  |  |
| Período de condicionamento das amostras | 24 horas                                                        |  |  |  |

Quadro 8 – Caracterização do Experimento

As umidades relativas para condicionamento das amostras, apresentadas no Quadro 9, foram estimadas em estudo anterior para avaliação do modelo para cálculo da firmeza corrigida $^2$ .

Quadro 9 – Condições da câmara climática para condicionamento das amostras de cigarro

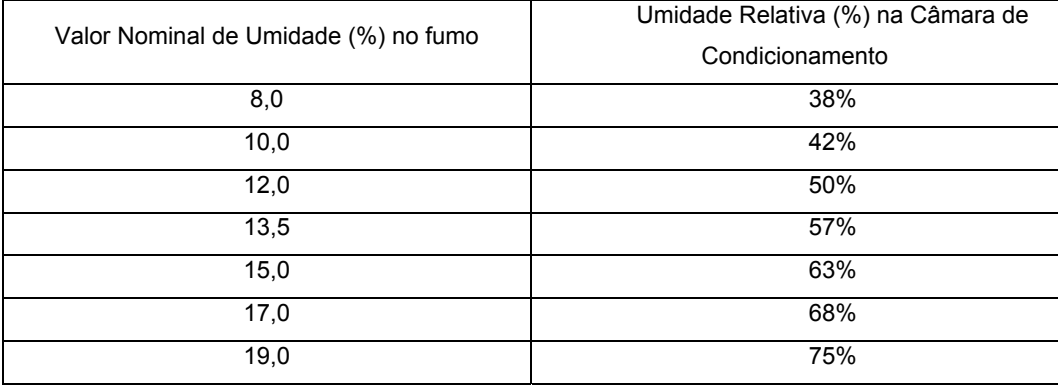

## **3.1.4.Procedimento**

As seis amostras de 50 cigarros de cada marca foram colocadas na câmara climática por 24h, após a estabilização do equipamento no valor especificado de umidade relativa.

Com as seis amostras de 50 cigarros na faixa de umidade fixada obtida na câmara, foram compostas as amostras para determinar a circunferência, separando os 20 cigarros necessários conforme o Quadro 10, identificando esta amostra somente com o valor da faixa.

Quadro 10 – Esquema para composição das amostras para teste de circunferência

| Amostra de 50<br>cigarros | Total de<br>Cigarros | Número de cigarros para<br>determinar circunferência |
|---------------------------|----------------------|------------------------------------------------------|
| R 1                       | 50                   | 3                                                    |
| R 2                       | 50                   | 3                                                    |
| R 3                       | 50                   | 3                                                    |
| R 4                       | 50                   | 3                                                    |
| R 5                       | 50                   | Δ                                                    |
| R <sub>6</sub>            | 50                   |                                                      |
| $R = Repeticão$           | Total                |                                                      |

Para cada uma das 6 repetições por valor nominal de umidade:

- Foram feitas 4 leituras de cada 10 cigarros no densímetro Borgwaldt;
- Dos cigarros medidos no equipamento, foram selecionados 20 cigarros, homogeneizando o fumo para determinar a umidade.

O resultado de circunferência, no entanto, teve um único valor determinado para as 6 repetições.

A medição da circunferência não foi feita nas mesmas amostras em que foi feita firmeza / umidade, visto que, uma vez passando pela estação de testes, a integridade da amostra não é mantida, o que comprometeria os resultados de firmeza lida no densímetro.

## **3.2.Teste 2 – Análise do modelo – Cigarros não submetidos ao processo de amostragem**

#### **3.2.1.Amostra**

Para este teste, as amostras não foram submetidas à etapa de amostragem. Assim, de cada repetição, foram formados os 7 conjuntos de 50 cigarros, retirados diretamente das carteiras. Cada conjunto foi identificado com o Valor nominal de umidade % (8,0; 10,0; 12,0; 13,5; 15,0; 17,0; 19,0) e o número da repetição (1,2,3,4,5,6).

Desta forma, havia 42 conjuntos de 50 cigarros, identificados de acordo com a descrição do Quadro 11.

Quadro 11 – Identificação dos conjuntos de amostras de cigarros não submetidos a amostragem

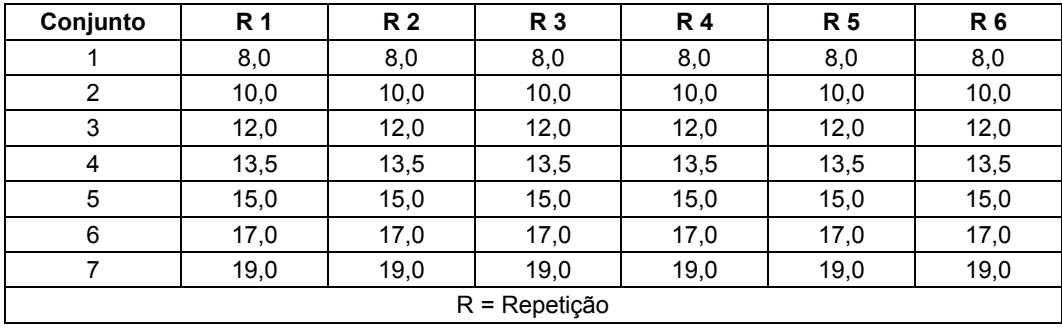

A amostra foi preparada selecionando-se 50 cigarros, os quais foram separados em 5 grupos de 10 cigarros: 4 grupos para teste e 1 grupo para reserva.

No mesmo lote, foram selecionados 20 cigarros para medição da circunferência.

A Figura 20 apresenta o fluxo da amostra para realização dos testes.

### **3.2.2.Metodologia**

As amostras de 50 cigarros foram condicionadas, e em seguida, foram feitas 4 leituras de firmeza no densímetro, cada uma com 10 cigarros.

Foram selecionados 20 cigarros, dos 40 medidos no densímetro, para determinar a umidade condicionada, após a homogeneização do fumo.

A circunferência média foi determinada em uma amostra de 20 cigarros, composta entre as repetições de cada nível, de acordo com o Quadro 10.

### **3.2.3.Características do Experimento**

Em resumo, o experimento pode ser descrito pelos Quadros 9 e 12, onde são apresentadas as condições da câmara climática para o condicionamento das amostras e a caracterização do experimento, respectivamente.

| Variável de Interesse                   | Firmeza                                                                                    |
|-----------------------------------------|--------------------------------------------------------------------------------------------|
| Unidade de Medida                       | $\%$                                                                                       |
| Precisão                                | 3 casas decimais (equipamento), 2 casas<br>decimais (valor médio)                          |
| Equipamento                             | Borgwaldt D-37                                                                             |
| Marca de cigarros                       | D                                                                                          |
| Temperatura da câmara                   | $22^{\circ}$ C                                                                             |
| Repetição por faixa                     | 6                                                                                          |
| Total de Cigarros por repetição         | 50                                                                                         |
| Total de pacotes de cigarros            | 50 cigarros $\times$ 7 faixas $\times$ 1 metodologia $\times$ 6<br>repetições = 15 pacotes |
| Período de condicionamento das amostras | 24 horas                                                                                   |

Quadro 12 – Caracterização do Experimento

### **3.2.4.Procedimento**

As seis amostras de 50 cigarros foram colocadas na câmara climática por 24h, após a estabilização do equipamento.

Com as seis amostras de 50 cigarros na faixa de umidade fixada obtida na câmara, foram compostas as amostras para determinar a circunferência, separando os 20 cigarros necessários conforme o Quadro 10, identificando esta amostra somente com o valor da faixa de umidade no fumo.

Com os 20 cigarros selecionados, foi determinada a circunferência média, por umidade de condicionamento do cigarro.

Para cada uma das 6 amostras da faixa fixada:

• Foram feitas 4 leituras de cada 10 cigarros no densímetro Borgwaldt;

• Dos cigarros medidos no equipamento, foram selecionados 20 cigarros, homogeneizando o fumo para determinar a umidade.

A leitura de circunferência não foi feita nas mesmas amostras em que foi feita firmeza / umidade, visto que, uma vez passando pela estação de testes, a integridade da amostra não é mantida, o que comprometeria os resultados de leitura no densímetro. Sendo assim, apesar de não ter sido submetida à etapa de amostragem, a circunferência foi composta para garantir a representatividade deste valor para o grupo de amostras analisado.

## **3.3. Metodologia de Análise dos Resultados dos testes de Análise do Modelo – Resultados Preliminares**

Os resultados obtidos nos testes de Análise do Modelo foram avaliados, inicialmente, quanto à existência de valores aberrantes no conjunto de observações. Para essa avaliação adotou-se o Critério de Chauvenet para eliminação de pontos.

Uma vez eliminados os valores aberrantes, os resultados foram processados, utilizando uma série de modelos matemáticos, com o objetivo de se obter aquele que melhor se ajustasse aos dados, gerando, portanto, uma menor incerteza de medição no resultado final de firmeza. A avaliação desses modelos foi realizada de tal forma que se julgou necessário o ajuste dos dados por marca de cigarro e também o ajuste para todos os dados, neste caso, procurando-se obter um modelo satisfatório para todas as marcas.

# **3.3.1. Estimativa dos Valores Médios das Grandezas Medidas e suas Incertezas**

A partir dos resultados individuais das medições, foi feita a estimativa do valor médio de Firmeza Lida (L), Umidade no fumo (H) e Circunferência (C), utilizando as equações (41) a (52).

## **3.3.1.1.Firmeza Lida (L)**

Valor Médio (
$$
\bar{L}
$$
): 
$$
\bar{L} = \frac{1}{n} \cdot \sum_{i=1}^{i=n} L_i
$$
 (41)

Desvio Padrão (s<sub>L</sub>): 
$$
s_L = \sqrt{\frac{1}{n-1} \cdot \sum_{i=1}^{i=n} (\overline{L} - L_i)^2}
$$
 (42)

Incerteza padronizada  $(u_{\tilde{L}}):$   $u_{\tilde{L}} = s_{\tilde{L}}$  (43)

Incerteza expandida 
$$
(U_{\bar{L}}):
$$
  $U_{\bar{L}} = t_{(\nu=n-1)} \cdot U_{\bar{L}}$  (44)

**3.3.1.2.Umidade (H)** 

Valor Médio  $(\overline{H})$ : = =  $= -$ . i = n i = 1  $\frac{1}{n} \cdot \sum_{i=1} H_i$  $H = - \cdot \sum_{i=1}^{n} H_i$  (45)

Desvio Padião (s<sub>H</sub>): 
$$
s_H = \sqrt{\frac{1}{n-1}} \cdot \sum_{i=1}^{i=n} (\overline{H} - H_i)^2
$$
 (46)

Incerteza padronizada  $(u_{\bar{H}}):$   $u_{\bar{H}} = s_H$  (47)

Incerteza expandida 
$$
(U_{\overline{H}})
$$
:  $U_{\overline{H}} = t_{(\nu = n-1)} \cdot u_{\overline{H}}$  (48)

Value 
$$
\overline{C}
$$
 =  $\frac{1}{n} \cdot \sum_{i=1}^{i=n} C_i$  (49)

Desvio Padião (s<sub>c</sub>): 
$$
s_c = \sqrt{\frac{1}{n-1} \cdot \sum_{i=1}^{i=n} (\overline{C} - C_i)^2}
$$
(50)

Incerteza padronizada 
$$
(u_{\overline{C}}):
$$
  $u_{\overline{C}} = s_c$  (51)

Incerteza expandida  $(U_{\overline{C}})$ :  $U_{\overline{C}} = t_{(\nu = n-1)} \cdot U_{\overline{C}}$  (52)

## **3.3.1.4.Estimativa dos valores de Firmeza Medida (%) e incerteza de medição da Firmeza medida (%)**

A firmeza medida (%) é ser estimada através da equação (53).

$$
F_{med}(\%) = \frac{\overline{L} \cdot \pi \cdot 100}{\overline{C}} \tag{53}
$$

Como a firmeza medida é uma função dos valores de leitura e circunferência, a incerteza padronizada da firmeza medida (%) pode ser estimada de acordo com a metodologia a seguir.

Se *z* =*f*(*x*,*y*), então a incerteza padronizada de z é dada pela expressão (54).

$$
u_z^2 = (c_x \cdot u_x)^2 + (c_y \cdot u_y)^2 \tag{54}
$$

Onde os coeficientes de sensibilidade  $c_x$  e  $c_y$  são estimados pelo cálculo das derivadas parciais de z em função das respectivas variáveis x e y.

$$
c_x = \frac{\partial z}{\partial x} \tag{55}
$$

$$
c_y = \frac{\partial z}{\partial y} \tag{56}
$$

Desta forma, foi possível estimar a incerteza padronizada da firmeza medida.

$$
F_{med}(\%)=f(\overline{L},\overline{C})\tag{57}
$$

$$
u_{Fmed}^{2} = (c_{L} \cdot u_{L})^{2} + (c_{C} \cdot u_{C})^{2}
$$
 (58)

Onde os coeficientes de sensibilidade são estimados pelas expressões (59) e (60).

$$
c_{L} = \frac{\partial F_{med}}{\partial L}
$$
 (59)

$$
c_C = \frac{\partial F_{med}}{\partial C}
$$
 (60)

Derivando a expressão (53) de F<sub>med</sub> (%) em função de L e C, para determinar os coeficientes de sensibilidade, e substituindo na expressão (58), foi possível obter a expressão (61) para estimar a incerteza padronizada da firmeza medida  $(u_{Fmed})$ .

$$
u_{Fmed} = F_{med} \cdot \sqrt{\left(\frac{u_L}{\overline{L}}\right)^2 + \left(\frac{u_C}{\overline{C}}\right)^2}
$$
 (61)

# **3.3.2.Estimativa do valor de Firmeza medida e seu valor de incerteza a 13,5% de umidade no fumo (Href)**

Os dados de firmeza medida (%) em função de H(%) foram ajustados por um modelo linear do tipo

$$
y = a + b \cdot x \tag{62}
$$

Onde y = firmeza medida (%) e x = umidade no fumo (%) para obtenção do valor da Firmeza de referência - firmeza medida a 13,5% de umidade no fumo - e sua respectiva incerteza.

A metodologia adotada para o ajuste do modelo foi o método dos mínimos quadrados, onde o objetivo é minimizar o erro entre o modelo ajustado e o resultado da medição.

O erro do ajuste é dado pela expressão (63).

$$
E = \sum_{i=1}^{i=n} \left[ y^*(x_i) - y(x_i) \right]^2
$$
 (63)

Substituindo  $y^*(x_i)$  pela expressão do modelo, temos que:

$$
E = \sum_{i=1}^{i=n} [a + b \cdot x_i - y(x_i)]^2
$$
 (64)

A condição para que o erro seja minimizado é que a derivada parcial do erro em função dos coeficientes do ajuste seja igual a zero:

$$
\frac{\partial E}{\partial \mathbf{a}} = \frac{\partial E}{\partial b} = 0 \tag{65}
$$

$$
\frac{\partial E}{\partial a} = \sum_{i=1}^{i=n} (2.a + 2.b.x_i - 2.y_i) = 0
$$
 (66)

$$
\frac{\partial E}{\partial b} = \sum_{i=1}^{i=n} (2.a.x_i + 2.b.x_i^2 - 2.x_i.y_i) = 0
$$
 (67)

Organizando os termos das derivadas parciais (66) e (67), temos o sistema de equações a ser solucionado.

$$
\left\{\n n.a + b.\sum_{\substack{i=1 \ i=n}}^{i=n} x_i = \sum_{\substack{i=1 \ i=n}}^{i=n} y_i\n \tag{68}
$$

$$
\left| a. \sum_{i=1}^{i=n} X_i + b. \sum_{i=1}^{i=n} X_i^2 = \sum_{i=1}^{i=n} X_i \cdot Y_i \right|
$$
 (69)

A solução do sistema de equações possibilitou a determinação do valor de firmeza medida (%) na condição de referência, ou seja, a 13,5% de umidade, através da equação (70).

$$
F_{med}(13,5\%) = F_{ref} = a + b.(13,5\%) \tag{70}
$$

A incerteza da firmeza de referência a 13,5% de umidade no fumo pode ser expressa através da expressão (71).

$$
u_{Fmed,aj} = \sqrt{u_{Fmed}^2 + \left(\frac{\partial F_{med}}{\partial H} \cdot u_H\right)^2 + u_{ajuste}^2}
$$
 (71)

Onde seus termos individuais são dados pelo quadrado das expressões (61), (72) e (73).

$$
\frac{\partial F_{med}}{\partial H} = \frac{\partial (a+b.H)}{\partial H} = b \tag{72}
$$

$$
u_{\text{ajuste}} = s_F = \sqrt{\frac{1}{n-m} \cdot \sum_{i=1}^{i=n} (y - y_{\text{aj}})^2}
$$
 (73)

Como u<sub>Fmed,aj</sub> foi estimada ponto a ponto, houve a necessidade de estimar a incerteza da firmeza de referência no ponto de 13,5% de umidade no fumo. Optou-se então por ajustar os dados por um modelo polinomial de ordem 2, do tipo

$$
y = a + b \cdot x + c \cdot x^2 \tag{74}
$$

Onde  $y = u_{Fmed,ai}(%) e x = H(%).$ 

A metodologia adotada para ajuste do modelo mais uma vez foi o método dos mínimos quadrados, tal como foi feito para a determinação da expressão de Firmeza medida (%) em função da umidade no fumo (%). O princípio é o mesmo, ou seja, determinar coeficientes para o modelo de forma que o erro do ajuste seja minimizado, o que é feito através do cálculo das derivadas parciais do erro em função dos coeficientes e igualando-as a zero para determiná-los:

O erro do ajuste é dado pela expressão (63):

$$
E = \sum_{i=1}^{i=n} \left[ y^*(x_i) - y(x_i) \right]^2
$$
 (63)

Substituindo  $y^{*}(x_i)$  pela expressão do modelo, temos que:

$$
E = \sum_{i=1}^{i=n} [a + b \cdot x_i + c \cdot x_i^2 - y(x_i)]^2
$$
 (75)

Daí:

$$
\frac{\partial E}{\partial a} = \frac{\partial E}{\partial b} = \frac{\partial E}{\partial c} = 0
$$
 (76)

$$
\frac{\partial E}{\partial a} = \sum_{i=1}^{i=n} \left( 2.a + 2.b.x_i + 2.c.x_i^2 - 2.y_i \right) = 0 \tag{77}
$$

$$
\frac{\partial E}{\partial b} = \sum_{i=1}^{i=n} \left( 2.a.x_i + 2.b.x_i^2 + 2.c.x_i^3 - 2.x_i.y_i \right) = 0
$$
 (78)

$$
\frac{\partial E}{\partial c} = \sum_{i=1}^{i=n} \left( 2.a.x_i^2 + 2.b.x_i^3 + 2.c.x_i^4 - 2.x_i^2.y_i \right) = 0 \tag{79}
$$

Assim, obtém-se o seguinte sistema de equações a ser resolvido.

$$
n \cdot a + b \cdot \sum_{i=1}^{i=n} X_i + c \cdot \sum_{i=1}^{i=n} X_i^2 = \sum_{i=1}^{i=n} y_i
$$
 (80)

$$
\left\{\mathbf{a}.\sum_{i=1}^{i=n}x_{i}+\mathbf{b}.\sum_{i=1}^{i=1}x_{i}^{2}+\mathbf{c}.\sum_{i=1}^{i=1}x_{i}^{3}=\sum_{i=1}^{i=1}x_{i}.\mathbf{y}_{i}\right\}
$$
(81)

$$
\left(a\sum_{i=1}^{i=n}x_i^2+b\sum_{i=1}^{i=n}x_i^3+c\sum_{i=1}^{i=n}x_i^4\right)=\sum_{i=1}^{i=n}x_i^2.y_i
$$
 (82)

Resolvendo o sistema de equações, a incerteza padronizada da firmeza de referência a 13,5% de umidade no fumo pode ser estimada através da expressão (83).

 $\left| \right|$ 

 $\int$ 

$$
u_{ref,13,5\%} = a + b.(13,5) + c.(13,5)^{2}
$$
 (83)

Uma vez estimados os valores de firmeza medida, firmeza de referência, umidade no fumo, com suas respectivas incertezas padronizadas e umidade de referência no fumo, foi preciso estimar o valor da incerteza padronizada da umidade de referência.

A incerteza padronizada da umidade de referência  $(u_{ref})$  foi estimada em 0,15%, em valor absoluto, no estudo de análise metrológica da firmeza<sup>10</sup>. Com os resultados obtidos, a próxima etapa consistiu em analisar a série de modelos matemáticos para ajuste dos dados.

# **3.4.Metodologia de Análise dos Resultados dos testes de Análise do Modelo – Avaliação do modelo ajustado e estimativa das incertezas**

Este item apresenta a metodologia adotada para ajuste dos modelos, bem como estimativa das incertezas associadas às medições. Uma vez estimados estes valores, foi feita a avaliação de qual o melhor modelo a ser utilizado, de forma que a incerteza de medição da firmeza (%) fosse minimizada.

### **3.4.1.Ajuste dos modelos**

Os modelos testados estão indicados no Quadro 13.

| <b>Modelo</b>        | Equação                           |      | <b>Parâmetros</b>                                                                                   |      |
|----------------------|-----------------------------------|------|----------------------------------------------------------------------------------------------------|------|
| Não - linear         | $y(x)=x^n$                        | (84) | $\begin{aligned} x = \frac{H_{ref;13,5\%}}{H_{med}} \end{aligned}$                                  | (62) |
| Linear               | $y(x)=a+b.x$                      | (62) |                                                                                                    |      |
| Polinômio de ordem 2 | $y(x)=a+b.x+c.x^{2}$              |      | $\left[\begin{array}{c c}\n(74) & y(x)=\frac{F_{corr;13,5\%}-100}{F_{med}-100}\n\end{array}\right]$ | (63) |
| Polinômio de ordem 3 | $y(x)=a+b.x+c.x^{2}+d.x^{3}$ (85) |      |                                                                                                    |      |

Quadro 13 – Modelos para ajuste dos dados

A metodologia adotada para ajuste dos modelos é o método dos mínimos quadrados. A seguir é apresentada toda metodologia de cálculo adotada para cada modelo.

# **3.4.1.1.Não – linear -**  $y(x)=x^n$

Uma vez que geralmente não se tem solução exata para ajuste de dados pelo método dos mínimos quadrados por um modelo exponencial, a equação:

$$
y(x)=x^n \tag{84}
$$

foi transformada para uma função do tipo

$$
z(s)=n \cdot s \tag{88}
$$

Onde

$$
z(s)=\ln y \tag{89}
$$

e

$$
s = \ln x \tag{90}
$$

Considerando que erro do ajuste é dado pela expressão (63):

 $\mathbb{R}^2$ 

$$
E = \sum_{i=1}^{i=n} \left[ y^*(x_i) - y(x_i) \right]^2 \tag{63}
$$

Substituindo  $y^{*}(x_i)$  pela expressão do modelo, temos que:

$$
E = \sum_{i=1}^{i=n} [n \cdot s_i - z(s_i)]^2
$$
 (91)

Para que o erro seja minimizado, é necessário que a derivada parcial do erro em função da constante a ser determinada seja igual a zero:

$$
\frac{\partial E}{\partial n} = 0 \tag{92}
$$

Assim, derivando parcialmente a equação do erro, temos que:

$$
\frac{\partial E}{\partial n} = \sum_{i=1}^{i=n} \left[ 2 \cdot n \cdot s_i^2 - 2 \cdot s_i \cdot z_i \right] = 0 \tag{93}
$$

Desta forma, é possível obter o valor da constante n, através da solução da equação abaixo:

$$
2 \cdot n \cdot \sum_{i=1}^{i=n} s_i^2 - 2 \cdot \sum_{i=1}^{i=n} s_i \cdot z_i = 0
$$
 (94)

$$
n = \frac{\sum_{i=1}^{i=n} s_i \cdot z_i}{\sum_{i=1}^{i=n} s_i^2}
$$
 (95)

# **3.4.1.2.Linear -** *y* (*x*)=*a* +*b*.*x*

O erro do ajuste para o modelo linear, expresso pela Equação (62) é dado pela expressão (63).

$$
E = \sum_{i=1}^{i=n} \left[ y^*(x_i) - y(x_i) \right]^2
$$
 (63)

Substituindo  $y^{*}(x_i)$  pela expressão do modelo, temos que:

$$
E = \sum_{i=1}^{i=n} [a + b \cdot x_i - y(x_i)]^2
$$
 (64)

A condição para que o erro seja minimizado é que a derivada parcial do erro em função dos coeficientes do ajuste seja igual a zero:

$$
\frac{\partial E}{\partial \mathbf{a}} = \frac{\partial E}{\partial b} = 0 \tag{65}
$$

$$
\frac{\partial E}{\partial a} = \sum_{i=1}^{i=n} (2.a + 2.b.x_i - 2.y_i) = 0
$$
 (66)

$$
\frac{\partial E}{\partial b} = \sum_{i=1}^{i=n} (2.a.x_i + 2.b.x_i^2 - 2.x_i.y_i) = 0
$$
 (67)

Organizando os termos das derivadas parciais acima, temos o sistema de equações a ser solucionado.

$$
\int_{i=1}^{i=n} n \cdot a + b \cdot \sum_{i=1}^{i=n} X_i = \sum_{i=1}^{i=n} Y_i
$$
 (68)

$$
\left\{\mathbf{a}.\sum_{i=1}^{i=n}x_{i}+\mathbf{b}.\sum_{i=1}^{i=n}x_{i}^{2}=\sum_{i=1}^{i=n}x_{i}\cdot\mathbf{y}_{i}\right\}
$$
(69)

**3.4.1.3.Polinômio de ordem 2 -**  $y(x)=a+b.x+c.x^2$ 

O erro do ajuste do modelo da Equação (74) é dado pela expressão (63):

$$
E = \sum_{i=1}^{i=n} \left[ y^{*}(x_{i}) - y(x_{i}) \right]^{2}
$$
 (63)

Substituindo  $y^{*}(x_i)$  pela expressão do modelo, temos que:

$$
E = \sum_{i=1}^{i=n} [a + b \cdot x_i + c \cdot x_i^2 - y(x_i)]^2
$$
 (75)

Daí:

$$
\frac{\partial E}{\partial a} = \frac{\partial E}{\partial b} = \frac{\partial E}{\partial c} = 0
$$
 (76)

$$
\frac{\partial E}{\partial a} = \sum_{i=1}^{i=n} \left( 2.a + 2.b.x_i + 2.c.x_i^2 - 2.y_i \right) = 0 \tag{77}
$$

$$
\frac{\partial E}{\partial b} = \sum_{i=1}^{i=n} \left( 2.a.x_i + 2.b.x_i^2 + 2.c.x_i^3 - 2.x_i.y_i \right) = 0
$$
 (78)

$$
\frac{\partial E}{\partial c} = \sum_{i=1}^{i=n} \left( 2.a.x_i^2 + 2.b.x_i^3 + 2.c.x_i^4 - 2.x_i^2.y_i \right) = 0 \tag{79}
$$

Assim, temos o seguinte sistema de equações a ser resolvido.

 $\left| \right|$ 

 $\int$ 

$$
n.a+b.\sum_{i=1}^{i=n} x_i + c.\sum_{i=1}^{i=n} x_i^2 = \sum_{i=1}^{i=n} y_i
$$
 (80)

$$
\left\{\mathbf{a} \sum_{i=1}^{i=n} X_i + \mathbf{b} \sum_{i=1}^{i=1} X_i^2 + \mathbf{c} \sum_{i=1}^{i=1} X_i^3 = \sum_{i=1}^{i=1} X_i \cdot \mathbf{y}_i \right\}
$$
(81)

$$
\left(a.\sum_{i=1}^{i=n}x_i^2+b.\sum_{i=1}^{i=n}x_i^3+c.\sum_{i=1}^{i=n}x_i^4\right)=\sum_{i=1}^{i=n}x_i^2.y_i
$$
(82)

**3.4.1.4.Polinômio de ordem 3 -**  $y(x)=a+b.x+c.x^2+d.x^3$ 

O erro do ajuste do modelo descrito pela Equação (85) é dado pela expressão (63).

$$
y(x)=a+b.x+c.x^{2}+d.x^{3}
$$
 (85)

$$
E = \sum_{i=1}^{i=n} \left[ y^*(x_i) - y(x_i) \right]^2
$$
 (63)

Substituindo  $y^*(x_i)$  pela expressão do modelo, temos que:

$$
E = \sum_{i=1}^{i=n} \left[ a + b \cdot x_i + c \cdot x_i^2 + d \cdot x_i^3 - y(x_i) \right]^2
$$
 (96)

Daí:

$$
\frac{\partial E}{\partial a} = \frac{\partial E}{\partial b} = \frac{\partial E}{\partial c} = \frac{\partial E}{\partial d} = 0
$$
 (97)

$$
\frac{\partial E}{\partial a} = \sum_{i=1}^{i=n} \left( 2.a + 2.b.x_i + 2.c.x_i^2 + 2.d.x_i^3 - 2.y_i \right) = 0
$$
 (98)

$$
\frac{\partial E}{\partial b} = \sum_{i=1}^{i=n} \left( 2.a.x_i + 2.b.x_i^2 + 2.c.x_i^3 + 2.d.x_i^4 - 2.x_i.y_i \right) = 0 \tag{99}
$$

$$
\frac{\partial E}{\partial c} = \sum_{i=1}^{i=n} \left( 2.a.x_i^2 + 2.b.x_i^3 + 2.c.x_i^4 + 2.d.x_i^5 - 2.x_i^2.y_i \right) = 0 \quad (100)
$$

$$
\frac{\partial E}{\partial d} = \sum_{i=1}^{i=n} \left( 2.a.x_i^3 + 2.b.x_i^4 + 2.c.x_i^5 + 2.d.x_i^6 - 2.x_i^3.y_i \right) = 0 \quad (101)
$$

Assim, temos o seguinte sistema de equações a ser resolvido.

 $\overline{\phantom{a}}$ 

 $\int$ 

$$
n.a+b.\sum_{i=1}^{i=n}x_i+c.\sum_{i=1}^{i=n}x_i^2+d.\sum_{i=1}^{n}x_i^3=\sum_{i=1}^{i=n}y_i
$$
 (102)

$$
\left\{\mathbf{a}.\sum_{i=1}^{i=n}x_{i}+\mathbf{b}.\sum_{i=1}^{i=1}x_{i}^{2}+\mathbf{c}.\sum_{i=1}^{i=n}x_{i}^{3}+\mathbf{d}.\sum_{i=1}^{n}x_{i}^{4}=\sum_{i=1}^{i=1}x_{i}.\mathbf{y}_{i}\right\}
$$
(103)

$$
\left| a \sum_{i=1}^{i=n} x_i^2 + b \sum_{i=1}^{i=n} x_i^3 + c \sum_{i=1}^{i=n} x_i^4 + d \sum_{i=1}^{n} x_i^5 = \sum_{i=1}^{i=n} x_i^2 \cdot y_i \right| \qquad (104)
$$

$$
\left|a\sum_{i=1}^{i=n}x_i^3+b\sum_{i=1}^{i=n}x_i^4+c\sum_{i=1}^{i=n}x_i^5+d\sum_{i=1}^{n}x_i^6=\sum_{i=1}^{i=n}x_i^3\cdot y_i\right)\right|
$$
(105)

## **3.4.2.Estimativa das Incertezas**

#### **3.4.2.1.Estimativa da Incerteza do parâmetro x**

Uma vez que

$$
X = \frac{H_{ref;13,5\%}}{H_{med}}
$$
 (86)

ou seja,  $x = f(H_{ref}, H_{med})$ , a incerteza padronizada de x pode ser estimada através da expressão (106).

$$
u_x^2 = (c_{\text{Href}} \cdot u_{\text{Href}})^2 + (c_{\text{Hmed}} \cdot u_{\text{Hmed}})^2
$$
 (106)

onde os coeficientes de sensibilidade são dados pelas expressões (107) e (108).

$$
c_{\text{Href}} = \frac{\partial X}{\partial H_{\text{ref}}}
$$
 (107)

$$
c_{Hmed} = \frac{\partial X}{\partial H_{med}} \tag{108}
$$

Derivando a expressão de x em função de H<sub>ref</sub> e H<sub>med</sub> para determinar os coeficientes de sensibilidade, e substituindo na expressão (106), temos que a incerteza padronizada da firmeza medida  $(u_x)$  pode ser estimada através da expressão (109).

$$
u_x = x \cdot \sqrt{\left(\frac{u_{\text{Href}}}{H_{\text{ref}}}\right)^2 + \left(\frac{u_{\text{Hmed}}}{H_{\text{med}}}\right)^2}
$$
(109)

### **3.4.2.2.Estimativa da incerteza da firmeza corrigida (%)**

A firmeza corrigida após o ajuste do modelo pôde ser obtida pela expressão (110).

$$
F_{\text{corr};13,5\%} = 100 + (F_{\text{med}} - 100) y(x)
$$
 (110)

ou seja, como a firmeza corrigida é função dos parâmetros x e F<sub>med</sub>,  $F_{\text{corr};13,5\%} = f(x, F_{\text{med}})$ , a incerteza padronizada foi estimada pela expressão (111).

$$
\mathbf{u}_{\text{Fcorr}} = \sqrt{\left(\frac{\partial \mathbf{F}_{\text{corr}}}{\partial \mathbf{x}} \cdot \mathbf{u}_{\mathbf{x}}\right)^{2} + \left(\frac{\partial \mathbf{F}_{\text{corr}}}{\partial \mathbf{F}_{\text{med}}}\cdot \mathbf{u}_{\text{Fmed}}\right)^{2} + \mathbf{u}_{\text{ajuste}}^{2}}
$$
(111)

A incerteza padronizada do ajuste é dada pela expressão (112).

$$
u_{\text{ajuste}} = s_F = \sqrt{\frac{1}{n-m} \cdot \sum_{i=1}^{i=n} (F_{\text{corr}} - F_{\text{corr},aj})^2}
$$
(112)

Os coeficientes de sensibilidade *x Fcorr* ∂  $\frac{\partial F_{\text{corr}}}{\partial \mathbf{r}}$  e *med corr F F* ∂  $\frac{\partial F_{corr}}{\partial F_{corr}}$  podem ser estimados

.

através da derivada parcial da expressão (110).

$$
F_{\text{corr};13,5\%} = 100 + (F_{\text{med}} - 100)y(x)
$$
 (110)

Desta forma:

$$
\frac{\partial F_{\text{corr}}}{\partial F_{\text{med}}} = \mathbf{y}_{\text{aj}} \tag{113}
$$

O coeficiente

$$
\frac{\partial F_{\text{corr}}}{\partial x} \tag{114}
$$

foi determinado em função do modelo utilizado para o ajuste.

O Quadro 14 apresenta as expressões utilizadas para estimativa do valor dos coeficientes de sensibilidade para cada modelo.

| <b>Modelo</b>                    | $F_{\text{corr},aj}$                                                                                                    |       | $\partial F_{corr}$<br>$\partial x$                         |       |  |
|----------------------------------|----------------------------------------------------------------------------------------------------|-------|-------------------------------------------------------------|-------|--|
| Não linear                       | $100 + x^n \cdot (F_{\text{med}} - 100)$                                                                                                    |       | $(115)$ $\int n \cdot x^{n-1} \cdot (F_{\text{med}} - 100)$ | (116) |  |
| Linear                           | $100 + (a + b \cdot x) \cdot (F_{\text{med}} - 100)$                                                                                                 | (117) | $n \cdot b \cdot (F_{\text{med}} - 100)$                    | (118) |  |
| Polinomial<br>ordem <sub>2</sub> | 100 + $(a + b \cdot x + c \cdot x^2) \cdot (F_{\text{med}} - 100)$ (119) $(b + 2 \cdot c \cdot x) \cdot (F_{\text{med}} - 100)$                      |       |                                                             | (120) |  |
| Polinomial<br>ordem 3            | 100+ $(a+b \cdot x+c \cdot x^2 + d \cdot x^3)$ $(F_{\text{med}}-100)$ (121) $(b+2 \cdot c \cdot x+3 \cdot d \cdot x^2)$ $(F_{\text{med}}-100)$ (122) |       |                                                             |       |  |

Quadro 14 – Expressões utilizadas para estimativa do coeficiente de sensibilidade da Firmeza corrigida em função da variável x